# Le condensateur

## 1°) Rôle du condensateur

Il stock de l'énergie pour la restituer en cas de microcoupures Il permet de filtrer des courants haute fréquence Un condensateur correspond à un réservoir dans un circuit hydraulique

Schéma Symbole  $\therefore$  C Unité  $F(Farad)$ 

## 2°) Aspect du condensateur

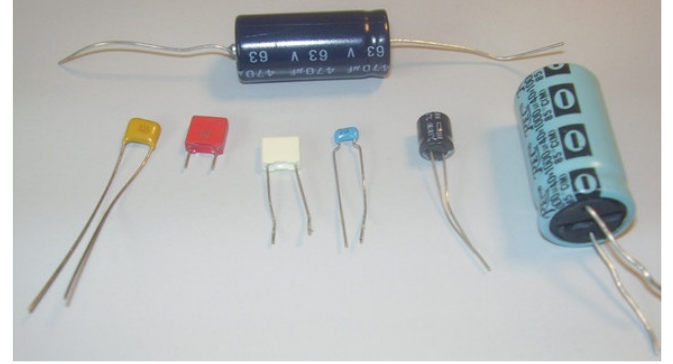

La forme des condensateurs dépend de sa capacité en farad, de la tension d'utilisation et du courant qu'il est capable d'absorber

## 3°) Principe de fonctionnement

Soit 2 plaques métalliques reliées à un générateur (une pile par exemple), nous avons une tension entre les 2 plaques.

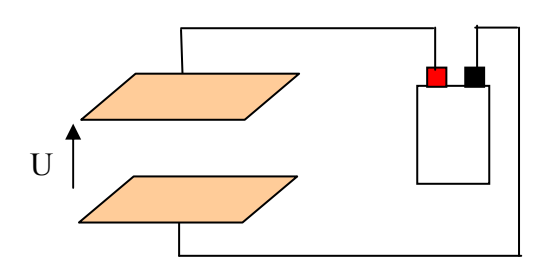

On débranche les 2 plaques et on place un voltmètre ayant une forte impédance ( $>1$ M $\Omega$ ) entre les 2 plaques

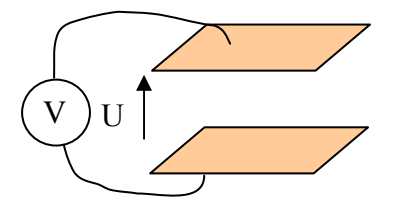

Nous constatons la présence d'une tension entre ces 2 plaques. Les 2 plaques constituent un condensateur.

La capacité du condensateur s'exprime de la façon suivante :

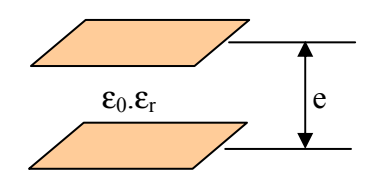

Les 2 plaques ont une surface S

Nous avons :  $C = \varepsilon_0 \times \varepsilon_r \times \frac{S}{e}$  avec  $\varepsilon_0 = \frac{1}{4 \times \pi \times 9 \times 10^9}$ 

 $\varepsilon_0$  est la perméabilité du vide

 $\varepsilon_r$  est la perméabilité du matériau placé entre les 2 plaques (perméabilité relative)

## 4°) Tension maxi d'utilisation

On peut schématiser un condensateur par 2 plaques positionnées l'une au dessus de l'autre.

La tension maxi d'utilisation du condensateur correspond à la tension de claquage du matériau placé entre les 2 plaques.

Prenons l'exemple de l'air.

Nous savons tous que l'air est un isolant. Mais à partir d'une certaine tension l'air devient conducteur, c'est la tension de claquage.

## Cette règle est valable pour tous les matériaux isolants.

Par exemple, si les 2 plaques sont espacées de 2mm, et que le matériau placé entre les 2 plaques est de l'air alors la tension de claquage sera de 2000V environ. En effet, pour l'air cette tension est d'environ 1000V pour 1mm (cela dépend du taux d'humidité)

## 5°) Energie

Un condensateur peut absorber et restituer une énergie, comme le ferait un ressort dans un mécanisme

$$
E = \frac{1}{2} \times C \times U^2
$$

#### 6°) Utilisation du condensateur en courant continu

- a) Caractéristique du condensateur
- Charge  $\overline{a}$

Soit le circuit suivant

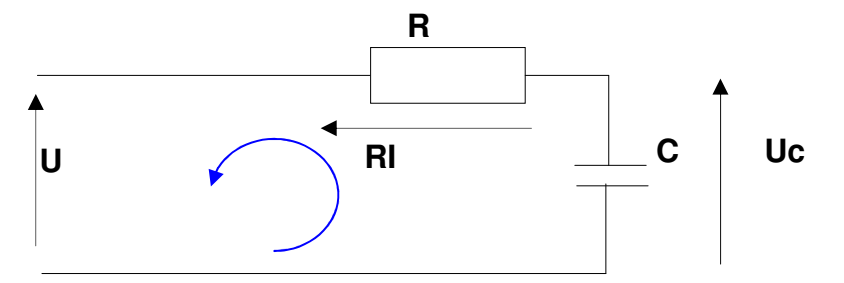

En vertu de la loi des mailles nous avons l'équation différentielle suivante :

$$
U = R \times i + U_c \quad et \quad i = C \times \frac{dU_c}{dt}
$$

$$
U = R \times C \times \frac{dU_c}{dt} + U_c
$$

$$
U_c = U \left( 1 - e^{-\frac{t}{RC}} \right)
$$

Avec  $RC = \tau$  et  $\tau$  est la constante de temps du circuit Condition initiale :  $\dot{a}$  t=0 Uc=0V

Décharge  $\overline{\phantom{a}}$ 

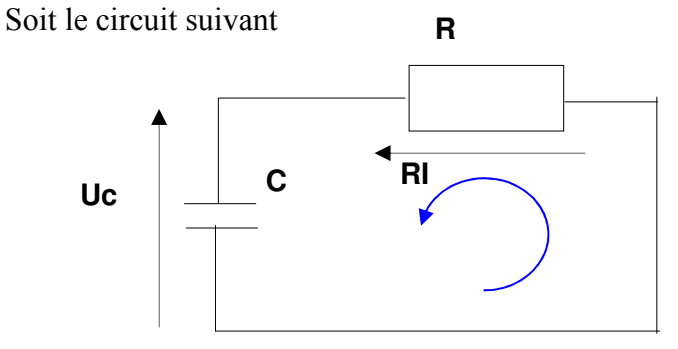

En vertu de la loi des mailles nous avons l'équation différentielle suivante :

$$
U_C = R \times C \times \frac{dU_C}{dt}
$$
  
avec RC= $\tau$  et  $\tau$  est la constante de temps du circuit  

$$
U_C = U \times e^{-\frac{t}{RC}}
$$

Condition initiale :  $\dot{a}$  t=0 Uc=U (le condensateur est chargé)

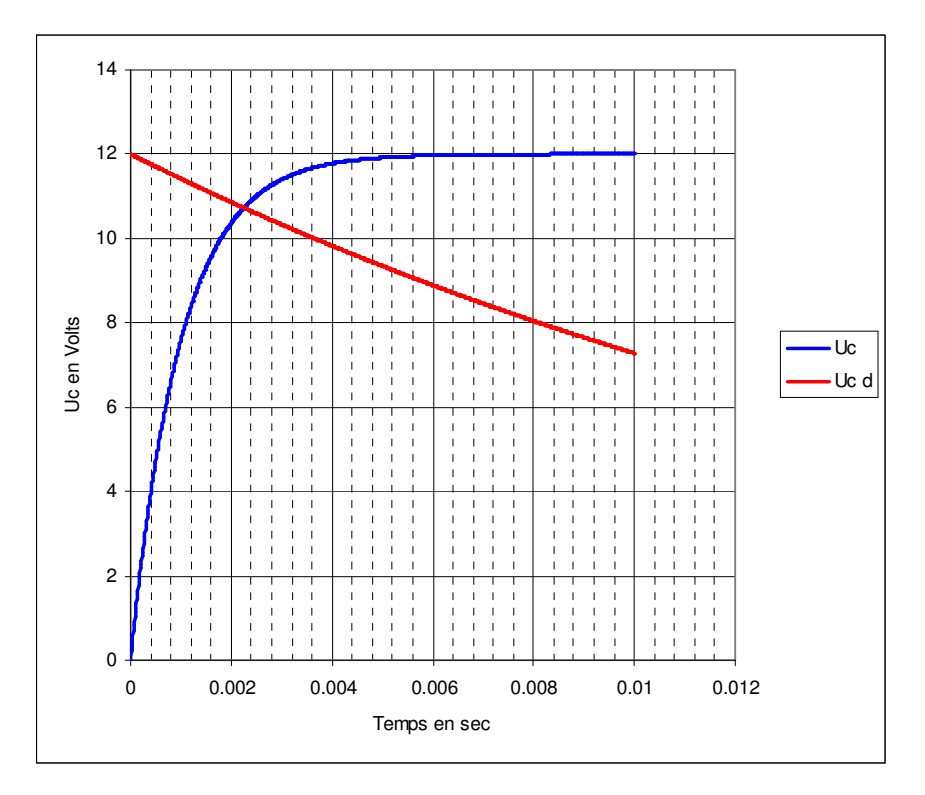

Uc (courbe bleue) correspond à la courbe de charge du condensateur avec une résistance de 1 $k\Omega$ 

Uc d (courbe rouge) correspond à la courbe de décharge du condensateur dans une résistance de 20 $k\Omega$ 

## c) Paramètres importants quant au choix d'un condensateur

- 1. Valeur de la capacité pour assurer l'alimentation d'un circuit électronique pendant une ucoupure.
- 2. Tension d'utilisation du condensateur. Tout condensateur à une tension maxi d'utilisation appelée tension de claquage. Lorsqu'on dépasse cette tension un court circuit se créé à l'intérieur du condensateur entraînant sa destruction
- 3. Température de fonctionnement
- 4. Polarité. Certains condensateurs sont polarisés. Brancher un condensateur polarisé à l'envers entraîne rapidement sa destruction

#### d) Application

Choix d'un condensateur de découplage d'alimentation d'une carte électronique

Sur un module électronique. Nous avons un risque de disfonctionnement ou de perte d'information en raison de µ coupures sur le circuit d'alimentation. Pour éviter ceci on rajoute un condensateur (ou capacité) aux bornes de l'alimentation.

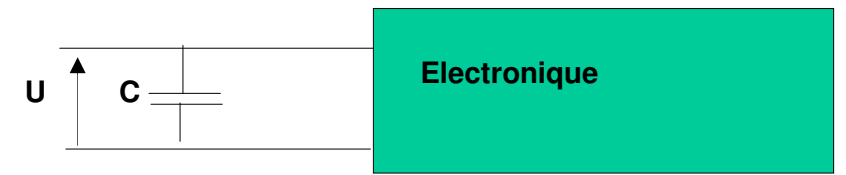

Quelle est la valeur de ce condensateur sachant que l'électronique consomme 5 mA, fonctionne entre 8 et 12V et que le temps d'une µ coupure est de 300ms? Le but du condensateur est de fournir suffisamment d'énergie à la carte électronique afin d'assurer son bon fonctionnement pendant la coupure de 300ms.

Nous avons

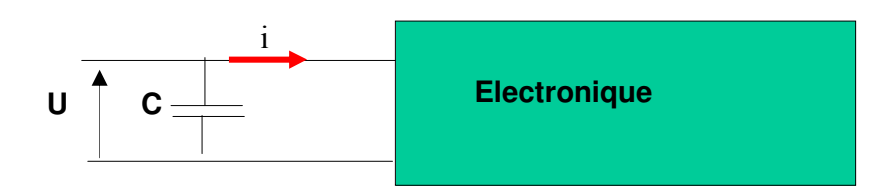

L'électronique consomme un courant i. On peut remplacer l'électronique par une résistance telle qu'elle absorbe le même courant i. Nous avons le schéma équivalent suivant  $\cdot$ 

$$
\mathbf{U} \qquad \mathbf{C} \qquad \qquad \mathbf{Uc} \qquad \qquad \mathbf{R} \qquad \text{Avec } R = \frac{U}{I} \text{ soit R=2400 }\Omega
$$

Pendant la micro coupure, Uc varie de  $U_0$ =12V à  $U_1$ =8V car le circuit électronique fonctionne correctement de 12V à 8V. Pendent la micro coupure le condensateur se décharge dans la résistance équivalente R, nous avons donc l'équation de décharge :

$$
U_1 = U_0 \times e^{-\frac{t}{RC}} \text{ soit } -\frac{t}{RC} = \ln\left(\frac{U_1}{U_0}\right) \text{ d'où } C = \frac{-t}{R \times \ln\left(\frac{U_1}{U_0}\right)}
$$

Pour maintenir un fonctionnement correct du circuit nous avons

$$
C = \frac{-0.3}{2400 \times \ln\left(\frac{8}{12}\right)}
$$
 soit C=308 $\mu$ F

## e) Choix du condensateur

Reste à choisir dans un catalogue le condensateur qui s'approche le plus de cette valeur

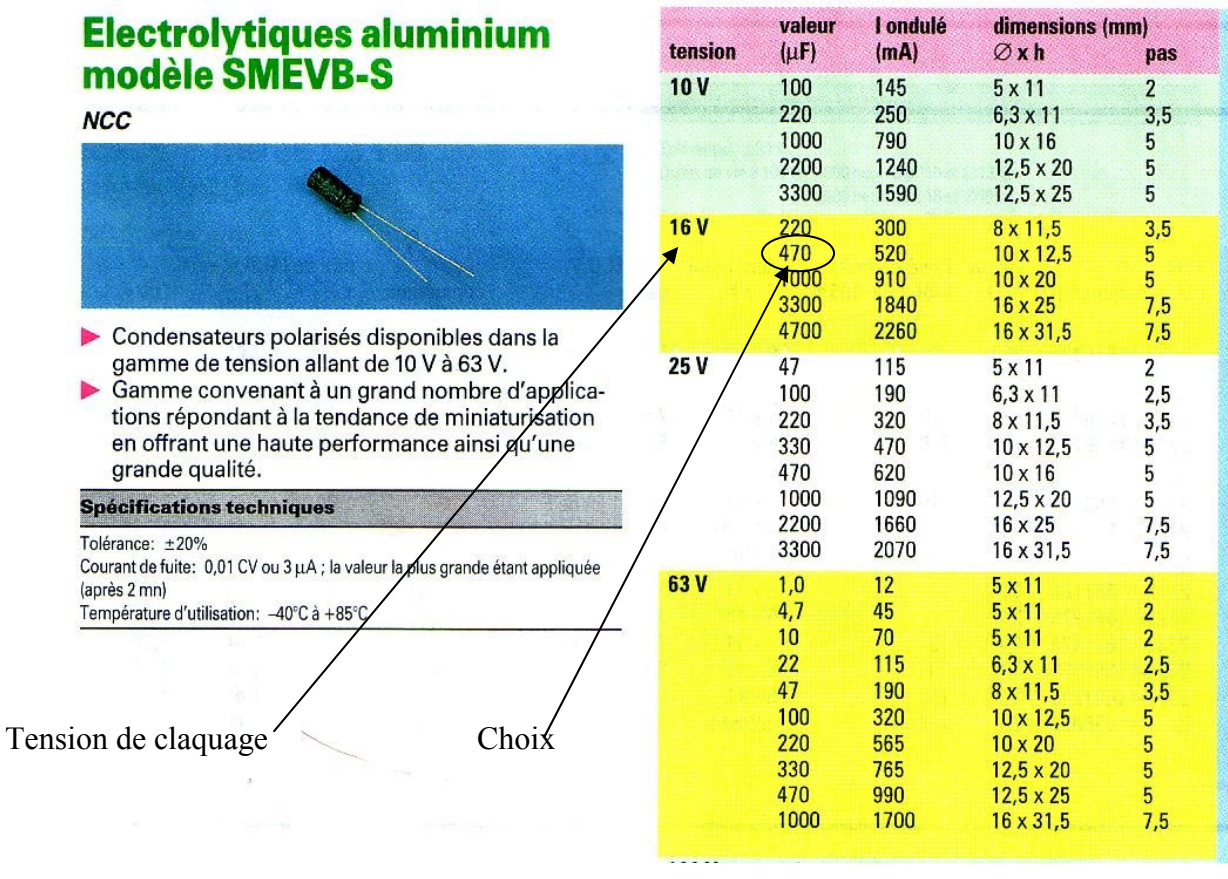

La tension du circuit électronique est de 12V, nous choisirons un condensateur 16V de capacité de 470µF

#### 7°) Utilisation du condensateur en courant alternatif

#### a) Comportement

Encourant continu, le condensateur se comporte comme un interrupteur ouvert.

En courant alternatif le condensateur parfait se comporte comme un interrupteur fermé. En réalité l'impédance Z du condensateur parfait diminue avec la fréquence.

Nous avons  $Z = \frac{1}{j \times C \times \omega}$  soit  $|Z| = \frac{-1}{C \times \omega}$  avec  $\omega = 2 \times \pi \times f$ 

et f : la fréquence du signal en Hz

## b) Filtrage

Lorsqu'on mesure le courant d'un moteur électrique à l'oscilloscope, nous obtenons un signal bruité (courbe bleue). Si on désire obtenir une valeur moyenne du courant il suffit de filtrer le signal. Pour se faire, on place un filtre passe bas, constitué d'une résistance et d'un condensateur

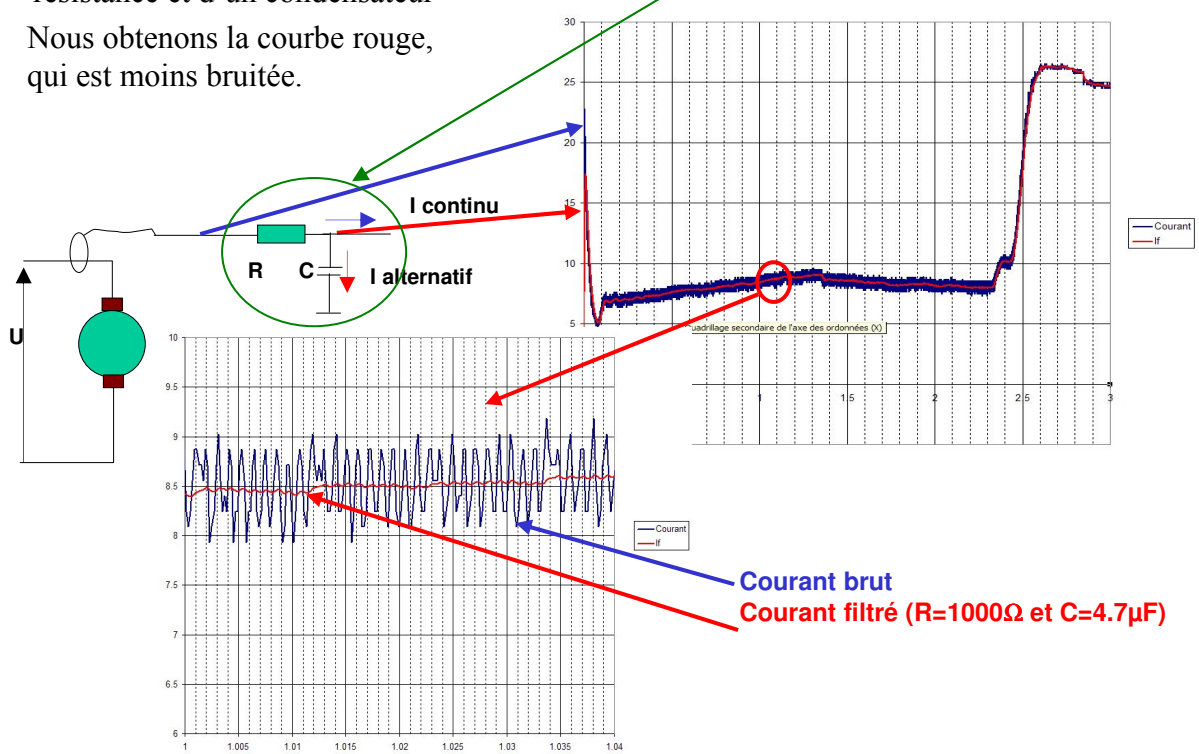

Pour le détail du calcul reportez vous au module filtrage

#### 8°) Association de condensateurs

## a) En parallèles

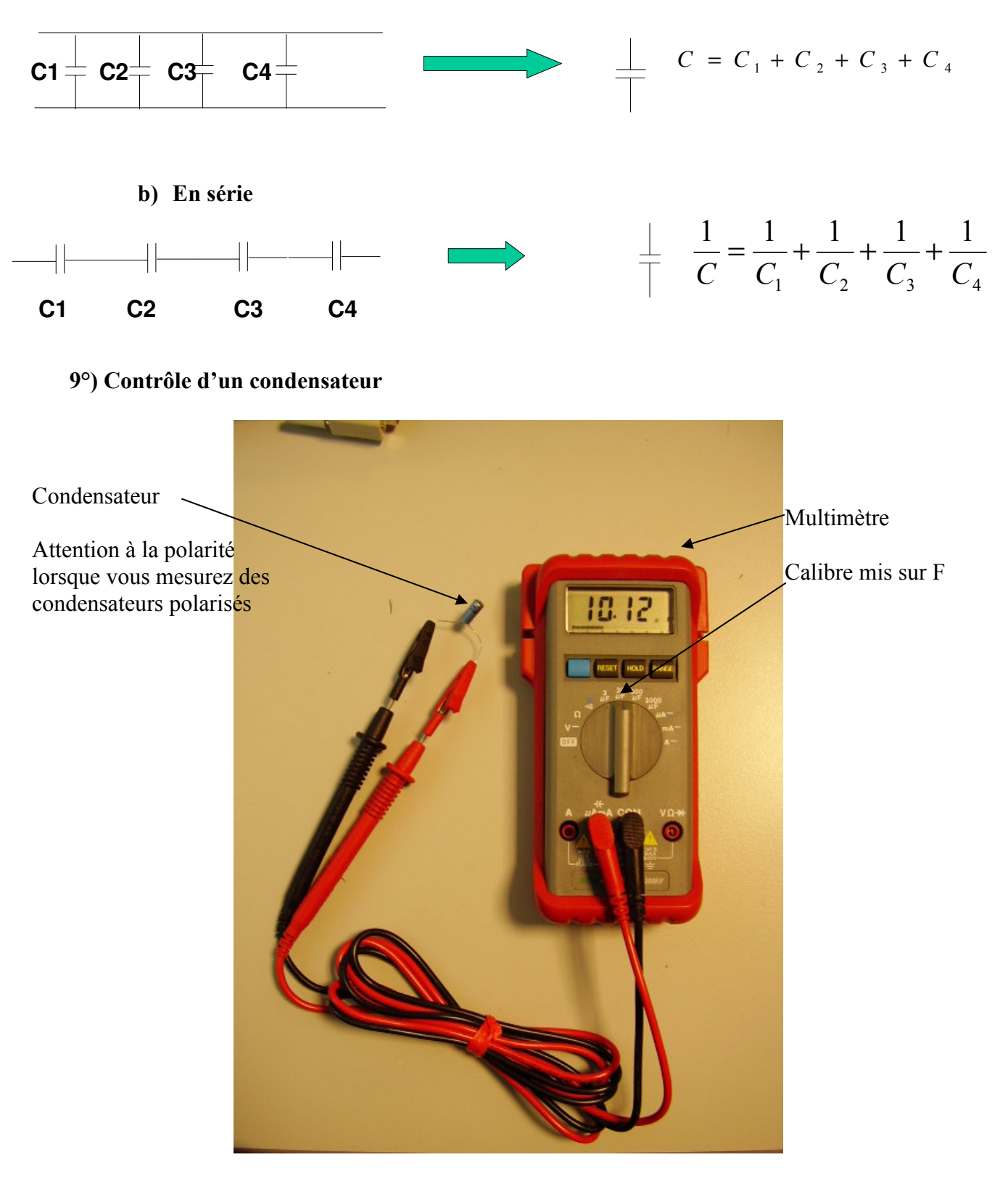

Remarque : la valeur du condensateur n'est valable qu'en basse fréquence (f<100Khz)